# Moodle में गतिविधियाँ बनाना

द्वारा **:**  सुरभि सलाहकार**,** एन**.**सी**.**ई**.**आर**.**टी

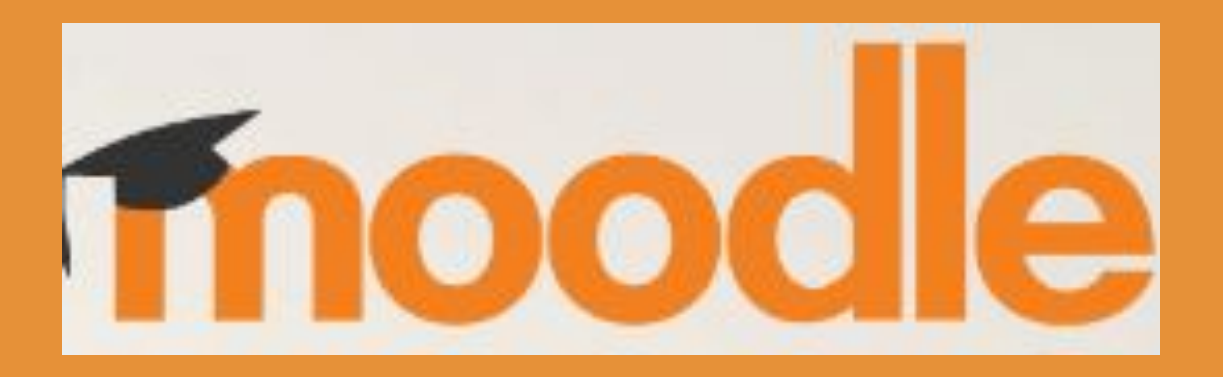

#### **Modular Object Oriented Dynamic Learning Environment**

**Or** 

### मॉड्यूलरवस्तुओǐरएंटेडडायनेͧमक लǓनर्टिंग वातावरण

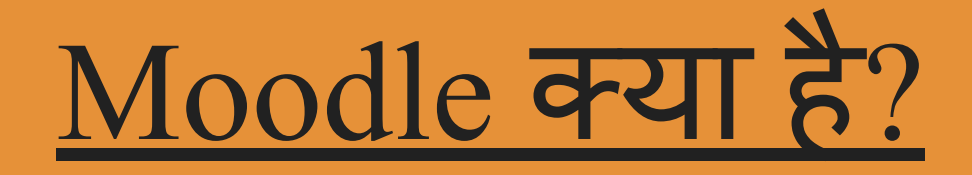

# एक नि: शुल्क और ओपन-सोसे लोनैंग मैनेजमेंट सिस्टम है।

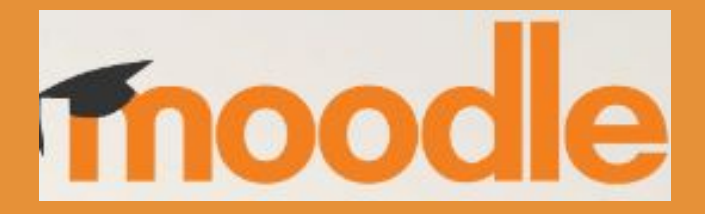

#### Learning Management System

- एक सॉफ्टवेयर जो ये सारी सुͪवधायें देता है :
- शैक्षिक पाठ्यक्रमों के वितरण (Delivery of educational courses)
- प्रशासन (Administration)
- प्रलेखन (Documentation)
- ट्रैंकिंग (Tracking)
- रिपोर्टिंग (Reporting)
- स्वचालन (Automation)
- प्रशिक्षण कार्यक्रम (Training Programs)

## गतिविधियाँ उपलब्ध

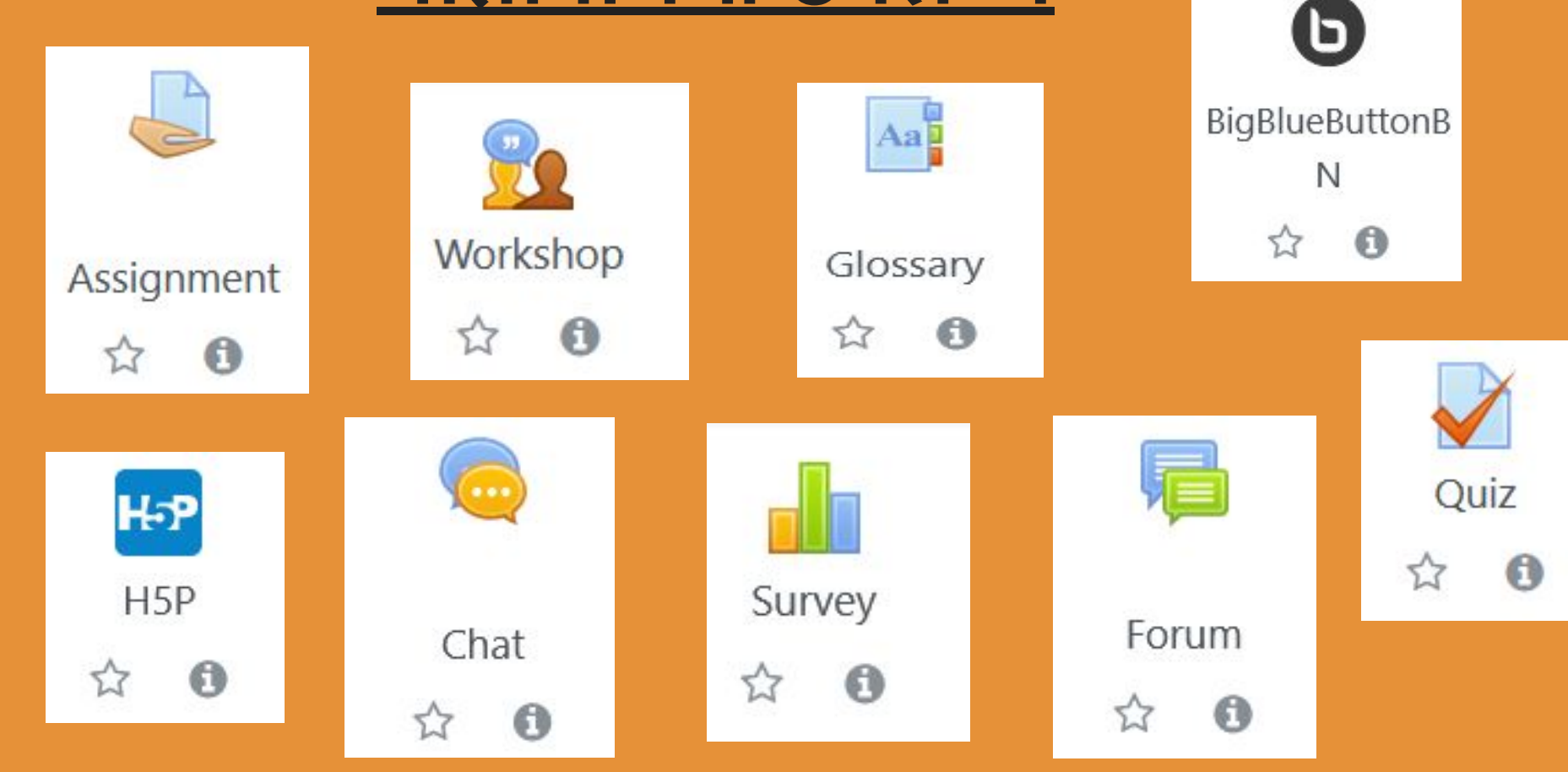

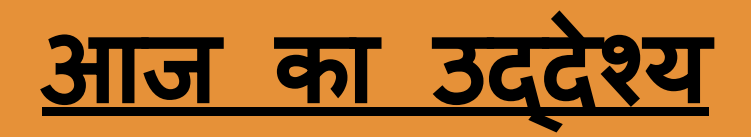

- असाइनमेंट (Assignment) : through file or online text
- Grading assignments
- $\bullet$   $\vec{a}$  (Chat)
- $\bullet$   $\overline{r}$   $\overline{r}$
- फोरम (Forum)

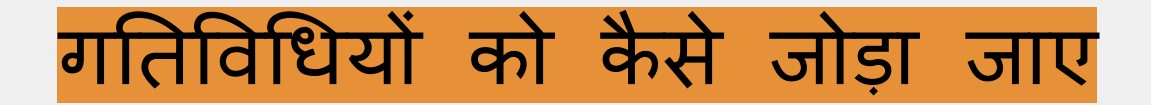

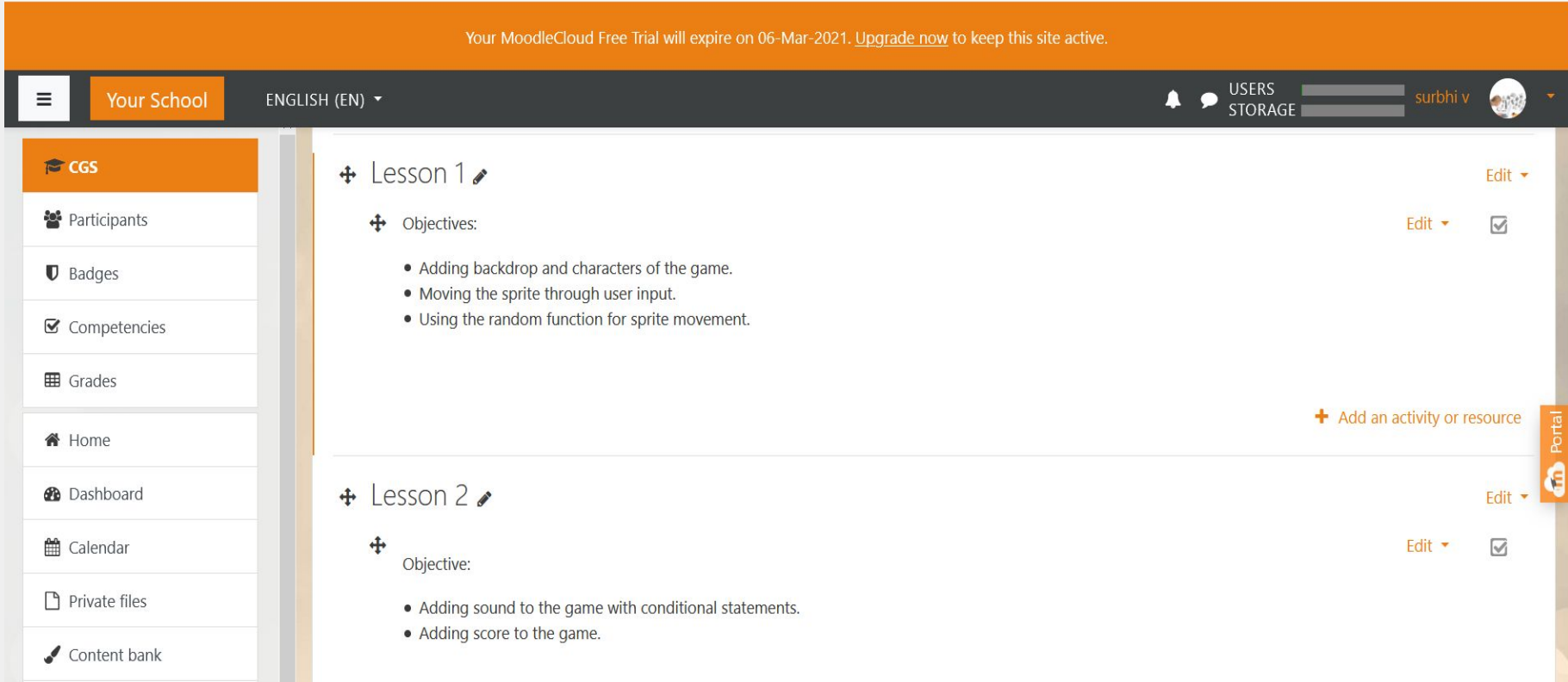

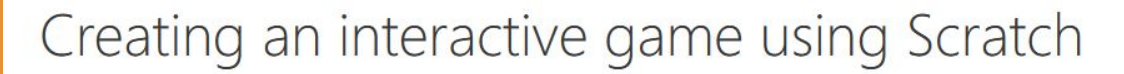

Home / Courses / CGS

Turn editing on

 $\bullet$ 

Basic information

Grade: 6

Lesson Duration: 50 mins

Tool: Scratch

Prerequisite: Basic knowledge of Scratch

Lesson 1

Grade: 6

**Lesson Duration: 50 mins** 

Tool: Scratch

Prerequisite: Basic knowledge of Scratch

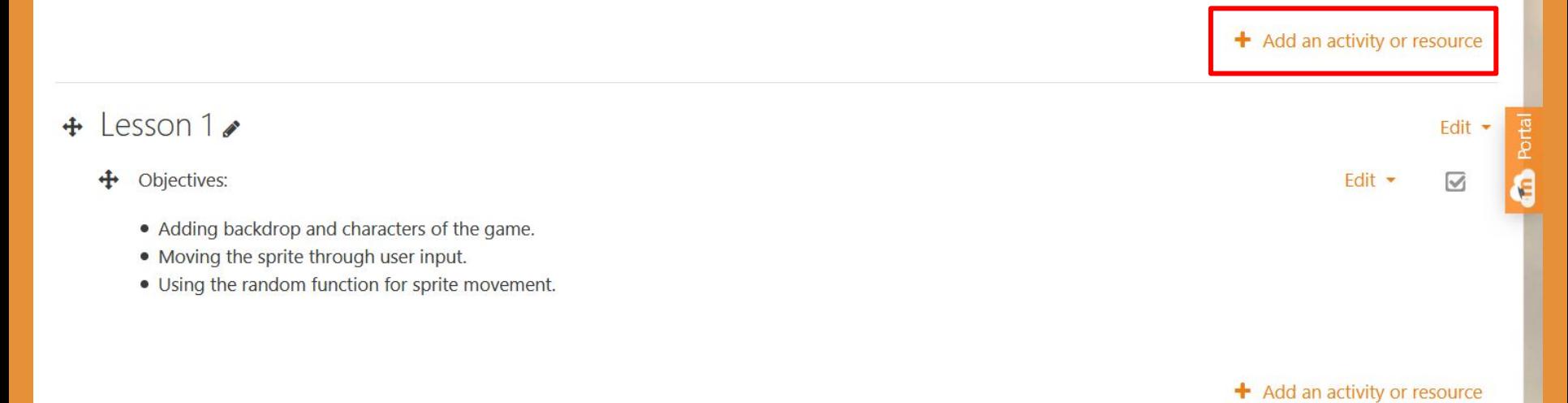

# गतिविधियाँ (Activities)

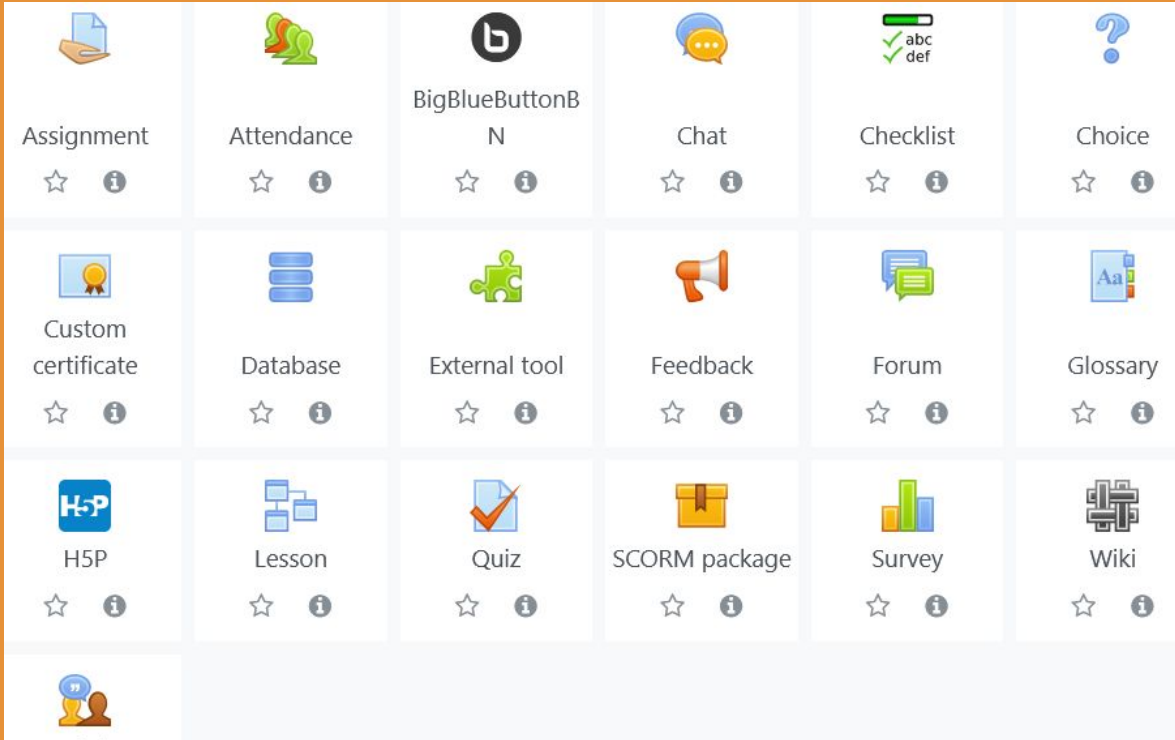

Workshop

 $\bullet$ 

## शुरू करते हैं अपनी Moodle साइट से :

#### https://letslearnlive.moodlecloud.com

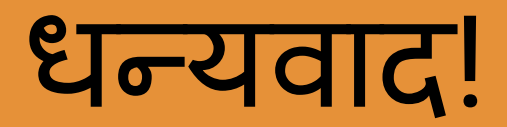